# **Materiais e métodos**

## **2.1 Separação cromatográfica**

A obtenção das frações de interesse a partir do óleo bruto, para análise posterior por ICPMS, foi feita por cromatografia líquida (CL). O fluxograma abaixo (Figura 2.1) esquematiza o fracionamento a que o óleo é submetido. Numa primeira etapa, os asfaltenos foram separados dos maltenos por precipitação em heptano. Em seguida, os maltenos foram fracionados em colunas de silicagel. O fracionamento foi feito em duas etapas: I) separação das frações de parafinas, aromáticos e polares (PAP) e da resina por CL gravimétrica; II) subfracionamento da PAP por cromatografia líquida com bombeamento de solvente e monitoramento *off-line* do eluído por espectrofotometria UV-Vis.

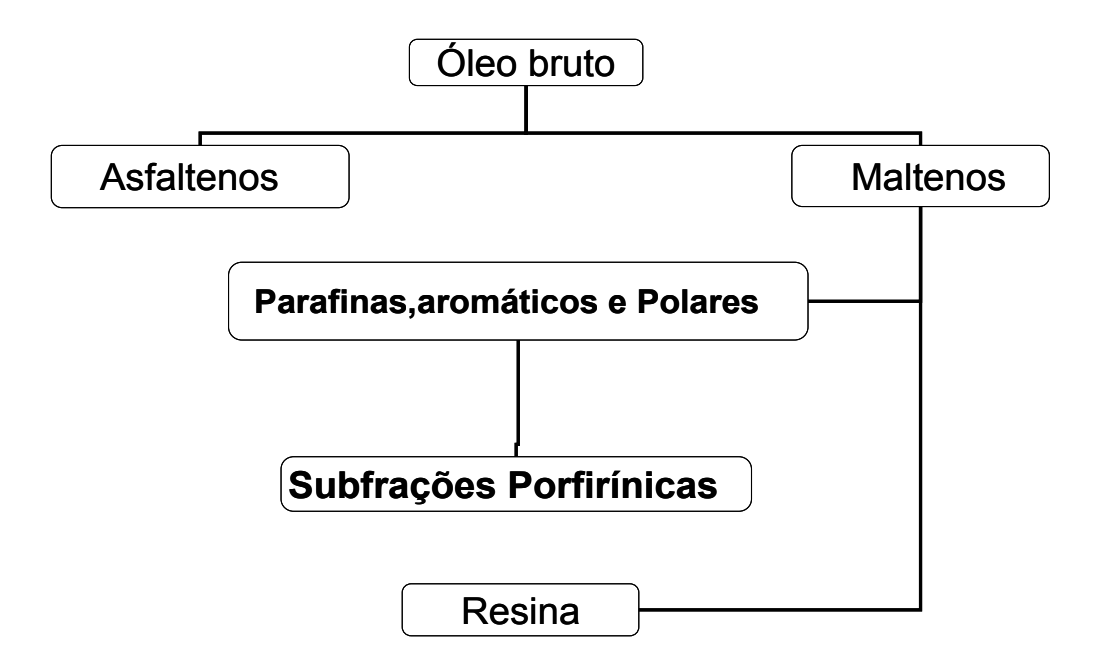

Figura 2.1**:** Esquema do fracionamento do óleo bruto dessalinizado**.**

Para a realização do presente trabalho, durante os procedimentos de aperfeiçoamento das metodologias, foi utilizado um óleo de referência interna (T1) oriundo da bacia *on-shore* de Potiguar (RN). Este óleo teve sua composição inorgânica determinada por pelo menos duas metodologias diferentes e foi utilizado como material de referência secundária (Duyck, 2001). Os dados sobre a composição físico-química dos dois óleos e suas concentrações de V e Ni estão resumidos na Tabela 2.1.

Tabela 2.1 Composição, parâmetros físico-químicos e concentração de V e Ni (mg kg<sup>-1</sup>) no óleo, maltenos, asfaltenos, fração de aromáticos e polares (aro+pol), e na resina do óleo T1.

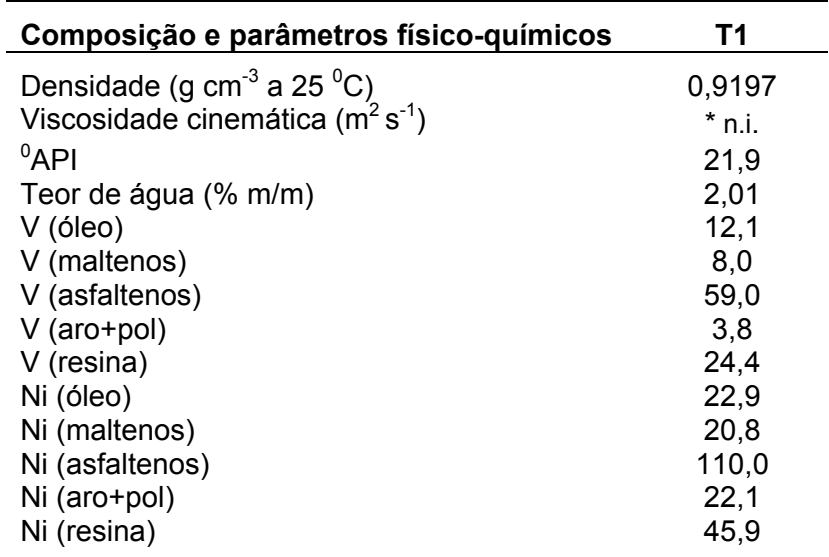

\* n.i. = não informado;

O óleo T1 foi previamente lavado com água ultrapura para retirada da água de formação associada a ele e, consequentemente, dos elementos contidos nela os quais podem interferir na determinação dos analitos da fase orgânica (Teixeira, 2007).

#### 2.1.1 Precipitação de asfaltenos

Após a lavagem com água, os óleos foram submetidos ao procedimento de separação de asfaltenos para impedir o acúmulo destes na coluna cromatográfica de sílicagel, evitando assim posterior contaminação das frações de interesse.

O procedimento seguido foi uma adaptação da metodologia ASTM D3279 e foi realizado com 10 gramas do óleo T1. A amostra foi diluída em n-heptano na proporção de 100 mL por grama de óleo. A mistura foi aquecida a uma temperatura de 90 °C, em refluxo, durante 1 hora. Em seguida, foi filtrada a vácuo utilizando-se filtros de PTFE (MILLIPORE, EUA) de 0,45 μm para a retirada dos asfaltenos precipitados. Os maltenos foram recuperados evaporando-se o n-heptano (em que estavam dissolvidos) com auxilio de um evaporador rotativo (modelo MA-120, MARCONI, Brasil). Os asfaltenos foram recuperados após sucessivas lavagens dos filtros com tolueno e posterior evaporação deste no evaporador rotativo. Após secagem, as massas obtidas de asfaltenos e de maltenos foram pesadas.

2.1.2 Fracionamento dos maltenos por cromatografia líquida (CL)

# 2.1.2.1. *Separação de parafinas, aromáticos e polares (PAP) a partir dos maltenos*

Para a separação dos maltenos em hidrocarbonetos saturados, aromáticos e polares e resina (SARA) foi utilizada a cromatografia de adsorção em sílica-gel (0,043-0,060 μm; MERCK, EUA), ativada pernoite a 150 ºC e colocada em uma coluna de vidro de 50 cm de altura e 3 cm de diâmetro interno. Esta coluna era preenchida com cerca de 30 g de sílica-gel. Para a passagem do solvente não foi empregada nenhuma bomba, ou seja, utilizou-se apenas o efeito gravitacional (cromatografia gravimétrica).

Cerca de 1 g de maltenos obtidos a partir do óleo T1 foram solubilizados em 1 mL de n-heptano e depositados no topo da coluna. A eluição foi feita utilizando-se um gradiente de solvente com polaridade crescente, na seguinte sequência: 1) 200 mL de n-heptano, 2) 200 mL de uma mistura n-heptano, tolueno (50/50, v/v), e 3) 200 mL de diclorometano. A fração de PAP foi recolhidas em um balão de 1 L. Quando a solução ficou incolor na saída da coluna, foram adicionados 200 mL de uma mistura de metanol-clorofórmio-água (25/65/4, v/v/v). A fração de resina foi recolhida em outro balão de 1 L. O processo todo durou aproximadamente 16 horas.

As frações recolhidas foram transferidas para frascos de vidro e evaporadas sob fluxo de argônio. Suas massas foram determinadas e os frascos correspondentes foram estocados no congelador à -20 ºC.

#### 2.1.2.2. *Fracionamento por cromatografia líquida com bombeamento de solvente*

Foram feitos dois testes preliminares (A e B) com os maltenos obtidos a partir do óleo T1, variando-se a composição da fase móvel (heptano, tolueno e diclorometano) no sentido do aumento da polaridade. Nesses testes, a coluna usada tinha 25 cm de altura e 2,5 cm de diâmetro interno (SUPELCO, EUA). Para forçar a entrada de solvente na coluna, uma bomba peristáltica foi utilizada e a vazão ficou entre  $0.5$  e 1 mL min<sup>-1</sup> (Figura 2.2).

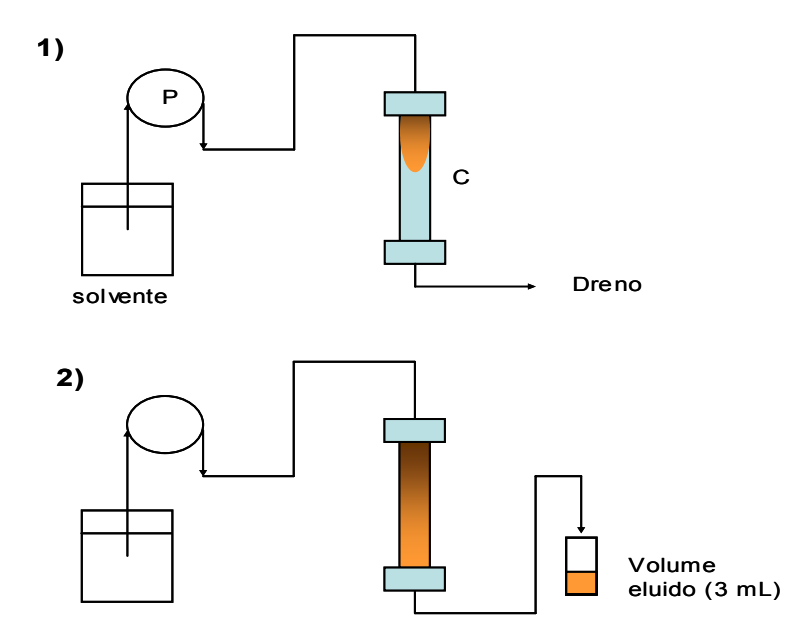

Figura 2.2: Sistema de cromatografia líquida em coluna de vidro (C) com bomba peristáltica (P): (1) banda de eluição; (2) saída da banda de eluição e recuperação do eluido em cortes (frações) de 3 mL.

A injeção e eluição dos maltenos foram feitas conforme o procedimento a seguir. Cerca de 0,5 g de maltenos foram pesados e solubilizados em 0,4 mL de n-heptano. A bomba peristáltica foi interrompida e a amostra injetada no topo da coluna com o auxilio de uma seringa cromatográfica de 0,5 mL de capacidade (HAMILTON, EUA).

Uma banda de eluição visível se formava com seqüência de cor preta, vermelha e amarela, de cima para baixo, seguindo a ordem de velocidade crescente de migração das frações de resina, porfirinas e aromáticos na coluna (Figura 2.2). Antes da saída da fração de aromáticos, a solução foi recolhida em cortes (frações) de 3mL.

Cada corte foi analisado por espectrofotometria UV-Vis em 400 nm, o que permitiu a construção dos cromatogramas "absorvância (A) *vs.* volume (mL)". Os gradientes de solventes empregados nos testes A e B foram:

A: 1) n-heptano, 2) 50% de n-heptano com 50% de tolueno, 3) 50% de tolueno com 50% de diclorometano e 4) diclorometano.

B: 1) n-heptano, 2) 80% de n-heptano com 20% de tolueno, 3) 50% de nheptano com 50% de tolueno, 4) 50% de tolueno com 50% de diclorometano e 5) diclorometano.

Nos testes de eluição, introduziam-se na coluna cerca de 100 mL de cada solvente/mistura.

#### 2.1.2.3. *Sistema de cromatografia líquida automatizado*

Para o fracionamento cromatográfico de parafinas, aromáticos e polares, obtidas a partir dos maltenos, foi desenvolvido um sistema automatizado de gradiente de solventes (Figura 2.3). Este era composto de uma bomba programável (PerkinElmer-Sciex,. modelo LC200, EUA) e uma válvula quaternária para misturar e injetar na coluna cromatográfica os 4 solventes (nheptano, tolueno, diclorometano e a mistura metanol-clorofórmio-água), de acordo com os gradientes determinados após os testes A e B.

O condicionamento da coluna foi feito com n-heptano no dia anterior. A vazão empregada para todo o processo foi fixada em 0,5 mL min<sup>-1</sup>. A programação completa do sistema, com os gradientes de solvente na ordem de injeção e os tempos de permanência de cada gradiente se encontra no anexo I.

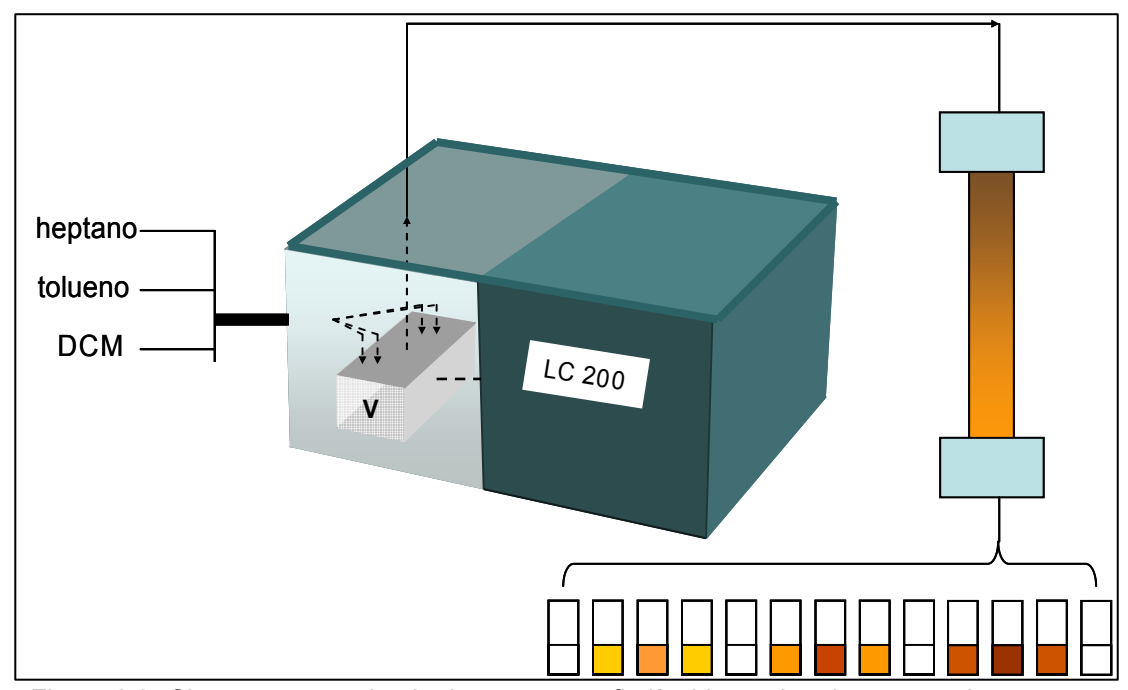

Figura 2.3**:** Sistema automatizado de cromatografia líquida por bombeamento de solvente (LC 200, PE-Sciex), com válvula quaternária (V). DCM = diclorometano

Com esse sistema, a separação durou aproximadamente 13 horas. A primeira etapa do procedimento consistiu em pesar cerca de 0,5 g da fração de PAP e solubilizá-la em n-heptano. Em seguida, a solução foi injetada no topo da coluna e o eluído recolhido da mesma forma que nos testes A e B. Após a construção dos cromatogramas (400 nm) em função do volume eluído, as frações de 3 mL correspondentes a um pico cromatográfico foram reunidas e evaporadas. Cada subfração foi diluída em diclorometano e a solução filtrada em membrana de PTE de 0,2 μm (Millipore, EUA). As soluções resultantes foram evaporadas sob atmosfera de argônio, pesadas e estocadas no congelador à -20 ºC para posterior análise por ICPMS. Todos os solventes utilizados eram de grau HPLC (Mallinckrodt, EUA).

#### 2.1.3 Detecção por espectrofotometria de UV-Vis

Os eluidos de 3 mL obtidos a partir da separação dos maltenos (testes A e B) e da fração de parafinas, aromáticos e polares foram analisados por espectrofotometria de UV-Vis (PerkinElmer-Sciex, modelo Lambda 19). A cubeta de análise tinha comprimento de 1 cm, conforme a equação da lei de Lambert-Beer:

# $A = ε$ . b.C

Onde: A é a absorvância, b é a distância percorrida pelo feixe de luz no corpo (cm), ε é a absortividade molar (L mol<sup>-1</sup> cm<sup>-1</sup>) e C é a concentração (mol L<sup>-</sup> <sup>1</sup>). As absorvâncias foram adquiridas na varredura de 380 nm a 700 nm com intervalos de medição de 1 nm. Os espectros A *vs.* comprimento de onda (λ, nm) foram utilizados para caracterização de núcleos porfirinicos. Três padrões de metaloporfirinas foram usados para tal: Octaetilporfirina de vanadil (VOEP), Octaetilporfina de níquel (NiOEP) e Etioporfirina de Ni (NiEtioP) (todos da Aldrich Chem. Co., WI, EUA), escolhidos por não terem grupos álcool ou carboxílico, sendo essas porfirinas "neutras" mais abundantes na fração de aromáticos e polares (Barwise, 1987). A absortividade molar de cada padrão nos comprimentos de onda de 400, 500, 550 e 570 nm foi determinada pela inclinação da curva A *vs.* C (mol L-1) do padrão. Desta forma, o padrão de VO foi comparado aos de Ni, e seus espectros foram comparados aos dos eluídos.

Em seguida, os resultados de absorbância no comprimento de onda de 400 nm foram dispostos em um cromatograma A *vs.* V (mL) de modo a se observar o aparecimento de picos. Esses indicaram o intervalo de volume de eluído correspondente às frações que continham núcleos porfirínicos.

# **2.2 Análise no ICPMS após diluição em tolueno.**

2.2.1 Aparelhagem utilizada.

Para as análises em ICPMS foi utilizado o instrumento ELAN 6000 (PerkinElmer-Sciex, EUA) reproduzido na figura abaixo (Figura 2.4). O sistema de introdução de amostras no ICPMS consistiu em um micronebulizador concêntrico de Teflon (PFA-100, Glass Expansion, EUA) acoplado a uma câmara ciclônica refrigerada por efeito Peltier.

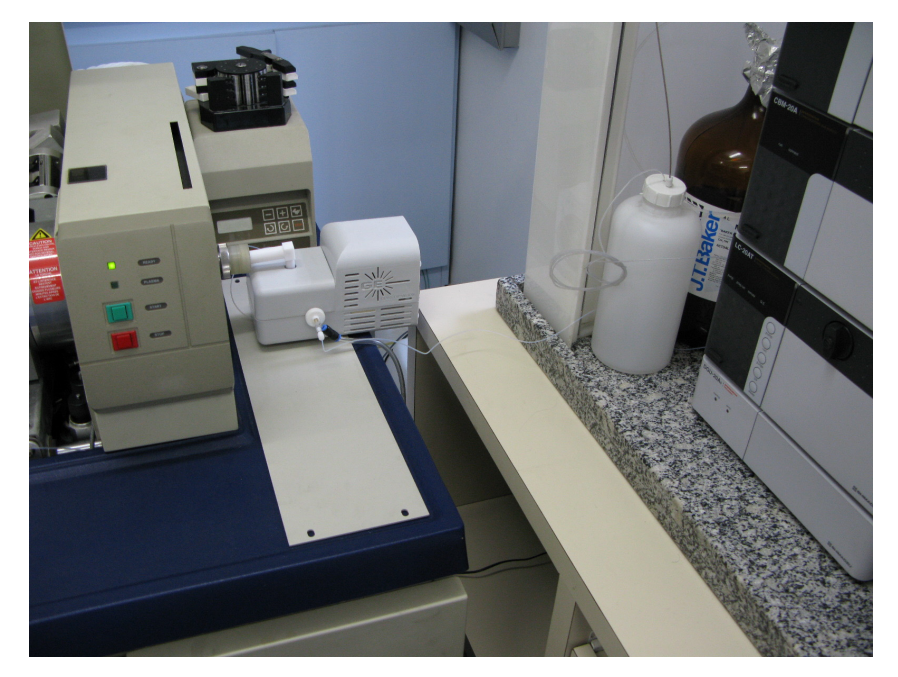

Figura 2.4: ELAN 6000 com o sistema de introdução empregado

O micronebulizador (Figura 2.5) foi operado no modo de "aspiração natural" da solução, ou seja, sem uso de uma bomba peristáltica, resultando numa vazão de 93  $\mu$ L min<sup>-1</sup>. A câmara ciclônica era isolada termicamente e tinha sua temperatura fixada por um sistema analógico – digital com software próprio, permitindo um controle da variação de temperatura em até 0,1 °C (Isomist<sup>™</sup>, Glass Expansion, EUA). Desta forma, a câmara foi mantida a –14,0 ºC. Argônio (Ar) foi usado como gás de nebulização.

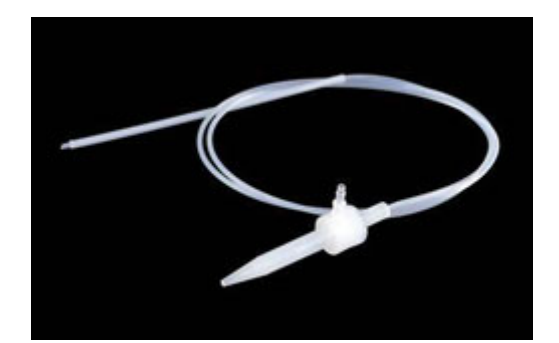

Figura 2.5: Micronebulizador PFA-100.

A adição de oxigênio  $(O_2)$  no sistema foi feita após a nebulização, na entrada do injetor (Figura 2.6). O injetor usado tinha 0,8 mm de diâmetro interno, próprio para introdução de solventes orgânicos no plasma. A vazão de oxigênio foi ajustada em 0,01 mL min<sup>-1</sup> com um módulo de controle de vazão por fluxo de massa (mod. 246, MKS Instruments, EUA). Ambos os gases utilizados tinham grau de pureza acima de 99,9% (AGA, Brasil).

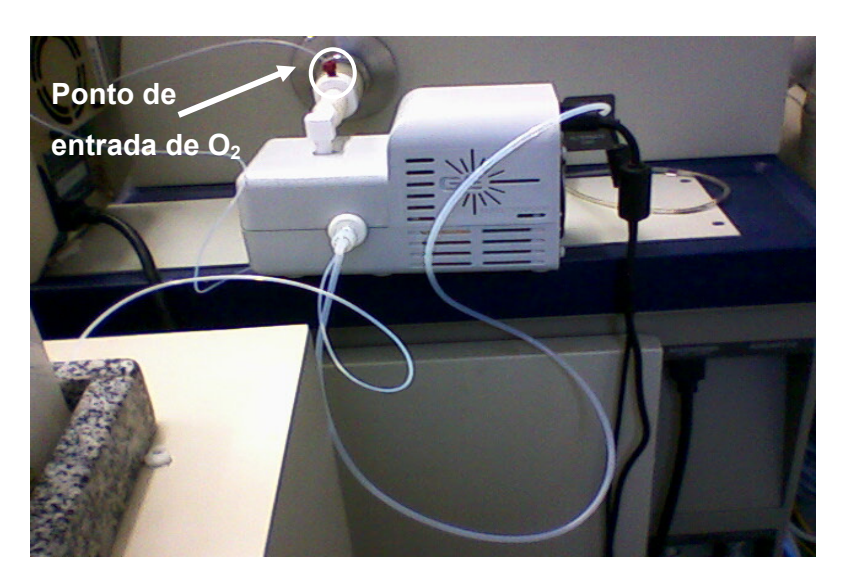

Figura 2.6: Sistema Isomist<sup>™</sup> indicando o ponto de entrada de O<sub>2</sub>.

Uma bomba peristáltica (Gilson, França) foi utilizada para drenar a câmara ciclônica. As mangueiras utilizadas, tanto para o transporte de soluções para o nebulizador, quanto para o descarte do dreno, eram feitas de Vitton® resistente a ação de solventes orgânicos.

#### 2.2.2 Planejamento experimental dos parâmetros físicos

A otimização de um ICPMS para determinação de elementos em meio orgânico não pôde ser feita do mesmo modo que para soluções aquosas. O comportamento do plasma é diferente, além disso foi empregado um micronebulizador em Teflon, cujo desempenho não é idêntico ao de um nebulizador clássico de vidro. Os parâmetros ou fatores principais operacionais do ICPMS foram determinados por "planejamento experimental", cuja superioridade comparada às técnicas de otimização seqüencial foi demonstrada na literatura (Barros Neto *et al*., 2007). Este tipo de tratamento estatístico permite a determinação simultânea dos parâmetros de maior importância e seus valores ótimos, utilizando-se um número definido de experimentos. Para cada parâmetro foram atribuídos dois valores: máximo (+1) e mínimo (-1). No presente trabalho, o planejamento foi realizado em duas fases. Na primeira fase, padrões inorgânicos em alcoóis foram utilizados para determinação dos parâmetros principais e seus respectivos valores. O metanol e o etanol foram utilizados por apresentarem características físico-químicas próximas ao tolueno e permitirem a solubilização dos padrões inorgânicos. Na segunda fase, uma solução de padrões orgânicos em tolueno foi usada para otimização simultânea das vazões de Ar e O<sub>2</sub>. Na tabela 2.2 estão listados os principais dados físico-químicos dos solventes empregados nos estudos (Lide 2002; [www.cetesb.sp.gov.br](http://www.cetesb.sp.gov.br/), acessado em 04/09/2009).

|                                                  | Metanol | Etanol | Tolueno | Agua  |
|--------------------------------------------------|---------|--------|---------|-------|
| Ponto de ebulição (°C)                           | 64      | 78,5   | 110,8   | 100   |
| Densidade (g $cm^{-3}$ ) a 20 °C                 | 0,792   | 0,789  | 0,866   | 0,998 |
| Pressão de vapor (mmHg) a 20 °C                  | 92      | 44,02  | 36,7    | 17,6  |
| Tensão superficial (mN m <sup>-1</sup> ) a 25 °C | 22.07   | 21,97  | 27,93   | 72,75 |

Tabela 2.2 Alguns dados físico-químicos dos solventes empregados neste estudo

Alguns parâmetros de aquisição de dados (número de replicatas, varreduras por leitura) foram modificados para se obter um maior nível de confiança nos resultados (Tabela 2.3).

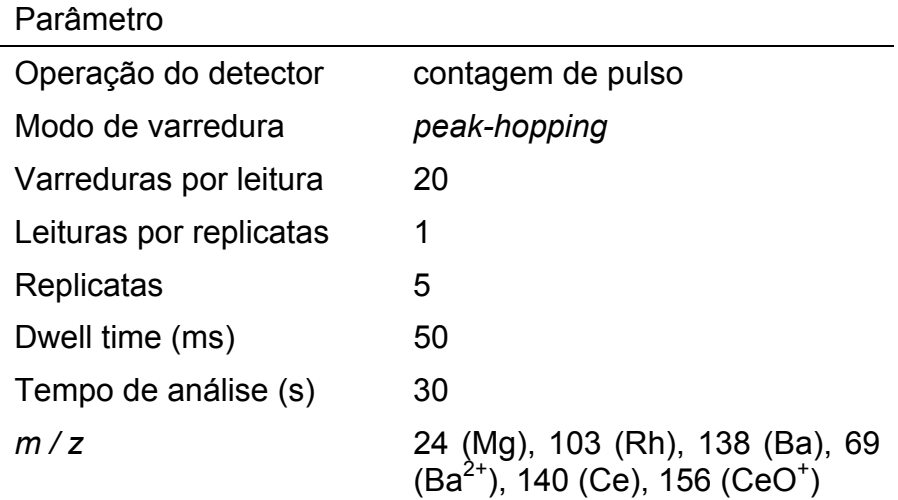

Tabela 2.3 Parâmetros de aquisição de dados no ICPMS para o planejamento experimental

Os experimentos usados nos planejamentos foram feitos de forma aleatória. No entanto, para maior clareza, estes foram listados com numeração crescente nas tabelas a seguir.

# *Otimização com álcoois*

Para determinação dos parâmetros de maior importância, foi feito um planejamento experimental fracionado  $2^{(7-4)}$  (2 valores,  $2^3 = 8$  experimentos, resolução = III). Uma solução de 10 ng m $L^{-1}$  de padrões inorgânicos (Ba, Pb, Mg, Ce, Rh) em etanol foi empregada. Os parâmetros empregados e seus valores estão resumidos na Tabela 2.4.

Tabela 2.4 Parâmetros estudados do ICPMS com seus valores (+1) e (-1)

|                                    | +1   | -1   |
|------------------------------------|------|------|
| Ar nebulização (L/min)             | 0,6  | 0,5  |
| O <sub>2</sub> nebulização (L/min) | 0,08 | 0,05 |
| Potência (W)                       | 1300 | 1200 |
| Refrigeração (°C)                  | -10  | -5   |
| Aspiração (rpm)                    | 25   | 15   |
| % água                             | 10   | O    |
| Lente iônica (V)                   | 11   | 8    |
|                                    |      |      |

Os oito (8) experimentos foram feitos com variações simultâneas de todos os parâmetros (Tabela 2.5) e realizados uma única vez para avaliação rápida dos parâmetros.

| Experimento    | Ar   | O <sub>2</sub> | Pot  | Ref  | Asp  | %<br>água | Len  |
|----------------|------|----------------|------|------|------|-----------|------|
| 1              | $-1$ | $-1$           | $-1$ | $+1$ | $+1$ | $+1$      | -1   |
| $\overline{2}$ | $+1$ | $+1$           | $-1$ | $-1$ | -1   | $-1$      | $-1$ |
| 3              | -1   | $+1$           | -1   | -1   | - 1  | $+1$      | $+1$ |
| 4              | $+1$ | -1             | $-1$ | $+1$ | $+1$ | -1        | $+1$ |
| 5              | -1   | $+1$           | $+1$ | $+1$ | $+1$ | -1        | -1   |
| 6              | $+1$ | -1             | $+1$ | -1   | -1   | $+1$      | -1   |
| $\overline{7}$ | -1   | -1             | $+1$ | -1   | -1   | -1        | $+1$ |
| 8              | $+1$ | $+1$           | $+1$ | $+1$ | $+1$ | $+1$      | $+1$ |

Tabela 2.5 Experimentos do planejamento  $2^{(7-4)}$ 

Os resultados foram avaliados em relação à melhor sensibilidade analítica, observando-se as maiores intensidades de Rh, Pb, Ba e Ce, assim como a menor formação de íons de dupla carga (Ba<sup>2+</sup>) e de óxidos (CeO<sup>+</sup>), obtidas a partir da aspiração de uma solução multielementar de 10 ng m $L^{-1}$  em metanol e o emprego do micronebulizador de teflon PFA-100. A análise das variâncias (ANOVA) dos resultados obtidos foi determinada com o auxilio do programa Statistica (versão 7.0 da Statsoft).

Como o aumento da vazão de  $O<sub>2</sub>$  tem efeito negativo sobre a sensibilidade do instrumento, decidiu-se não fazer um planejamento experimental e fixar um valor mínimo (0,04 L min<sup>-1</sup>) abaixo do qual a estabilidade do plasma poderia ficar comprometida. A vazão de Ar foi variada entre  $0.4$  L min<sup>-1</sup> e  $0.5$  L min<sup>-1</sup> com objetivo de se definir seu valor ótimo a partir da variação do logaritmo das razões de intensidades Ba<sup>2+</sup>/Ba e CeO<sup>+</sup>/Ce (abreviado: log (++/O+)) em função da variação de Ar (L min<sup>-1</sup>). Quando a curva passa pela abscissa, log  $(+)/O$ +) = 0 e  $(+ + = O<sup>+</sup>)$ , o que corresponde a intersecção das duas curvas Ba<sup>2+</sup>/Ba e CeO<sup>+</sup>/Ce.

Essa técnica tem por vantagem não depender de flutuações nas medidas de intensidade e é bastante prática numa otimização diária. Considerando que não existe padrão disponível de Ce solúvel em tolueno, o ponto ótimo determinado para metanol foi também usado para o tolueno.

### *Otimização com tolueno*

Para otimização simultânea de Ar e de  $O<sub>2</sub>$ , foi feito um planejamento experimental  $2^2$  com ponto central (3 valores, 5 experimentos). Um padrão multielementar orgânico contendo In, Ba, Ni, V e Pb (S21 e In, CONOSTAN, EUA) foi diluído em tolueno na concentração de 10 ng mL<sup>-1</sup>. A potência do plasma foi fixada em 1350 W por causa do maior número de átomos de carbono do solvente. Os resultados para In, Ba, Ni, V, Pb, Ba<sup>2+</sup> e BaO<sup>+</sup> foram tratados de forma a determinar os valores ótimos de vazão dos gases. In foi escolhido para substituir Rh inorgânico, por ser um analito que se situa na região central da tabela periódica, com um número de massa (111) de valor intermediário, aplicável para análises de avaliação do desempenho do aparelho. Além disso, o In tem baixa probabilidade de formação de óxido e de formação de dupla carga, sendo os valores obtidos praticamente livres desses tipos de interferência. Os valores de mínimo, máximo e o ponto central (0) utilizados estão resumidos na Tabela 2.6.

Tabela 2.6 Valores utilizados no estudo com o tolueno

| Parâmetro                                | -1   | $+1$  |       |
|------------------------------------------|------|-------|-------|
| Ar nebulização (L min <sup>-1</sup> )    | 0.45 | 0.48  | 0.465 |
| $O_2$ nebulização (L min <sup>-1</sup> ) | 0.1  | 0.110 | 0.105 |

Os experimentos foram feitos em duplicata (10 experimentos no total), o que permitiu estabelecer um nível de confiança de 95 % para a ANOVA. Os experimentos estão descritos na Tabela 2.7, o ponto central foi também usado para aumentar o nível de confiança da ANOVA.

Tabela 2.7 Planejamento  $2<sup>2</sup>$  com ponto central, em tolueno

| Experimento | Ar   | J2   |
|-------------|------|------|
|             | -1   |      |
| 2           | $+1$ | ٠    |
| 3           | -1   | $+1$ |
|             | $+1$ | +1   |
| 5           |      |      |

Os valores de vazão ótima de Ar obtidos para as soluções de padrões inorgânicos em metanol e etanol foram comparados à região ótima obtida com o planejamento experimental para tolueno. O objetivo era de se avaliar se álcoois leves podem ser utilizados para simular o comportamento de tolueno (ou outros solventes com baixa solubilidade em água) no processo de introdução/nebulização e ionização em ICPMS.

 $\overline{a}$ 

Os parâmetros operacionais e seus respectivos valores ideais, definidos após planejamento experimental, estão resumidos na Tabela 2.9.

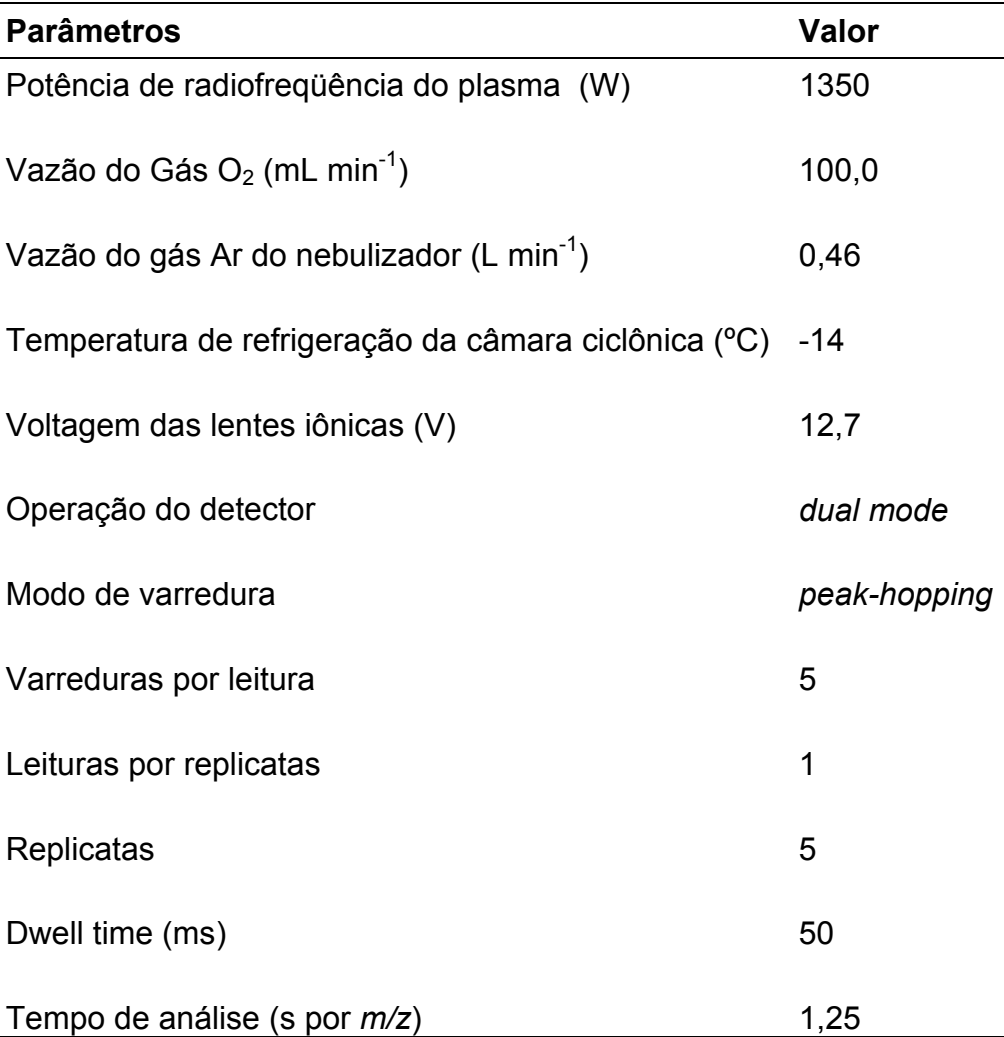

Tabela 2.8 Valores de alguns parâmetros operacionais do ICPMS

#### 2.2.4 Determinação de Ni e V em frações de maltenos.

As frações de aromáticos e polares obtidas a partir da separação de maltenos, assim como as subfrações porfirinicas, foram diluídas em tolueno e suas concentrações de Ni e V determinadas por ICPMS, segundo os critérios estabelecidos nos itens anteriores.

# *Curvas de calibração, LD, LQ*

Para a obtenção de curvas de calibração analítica no ICPMS, utilizou-se o padrão multielementar orgânico SPC21 (SPC Science, EUA) e padrões orgânicos monoelementares de In, Co e Sr, todos de concentração 100 mg kg-1 (CONOSTAN, EUA). Foi pesado exatamente 0,100 g de cada padrão, depois dissolvidos com tolueno para a obtenção de uma solução intermediaria com concentração de 1,00 μg mL $^{-1}$ . Posteriormente, esta solução foi diluída com tolueno para a construção da curva de calibração. Esta foi composta de seis (6) "pontos" com concentrações de 10,0 até 100 ng m $L^{-1}$ . Os limites de detecção (LD) e de quantificação (LQ) foram determinados respectivamente como 3 x  $\sigma_B$  / S e 10 x  $\sigma_B$  / S sendo  $\sigma_B$ , o desvio padrão de 10 brancos e S, a sensibilidade do elemento, expressa pelo coeficiente angular (inclinação) de sua curva de calibração. O uso de In em concentração de 50,0 ng m $L^{-1}$  para padronização interna foi avaliado. As soluções de calibração foram preparadas no dia em que seriam usadas e após a análise, foram descartadas. Os fatores de diluição empregados para as amostras foram de 50 para as frações de parafinas, aromáticos e polares e 10 para as subfrações porfirínicas.

# *Avaliação da exatidão*

Para a verificação da exatidão da metodologia de análise utilizou-se os materiais de referência padrão (SRM) NIST 1085b e 1084ª. Ambos são óleos combustíveis contendo Ni, V e outros elementos na concentração de 300 mg kg-1 e 100 mg kg<sup>-1</sup>, respectivamente. Esses materiais foram escolhidos por apresentar matrizes semelhantes às das frações de interesse. O SRM NIST 1085b teve uma massa pesada de exatamente 0,030 g para a obtenção de uma solução em tolueno de concentração  $3 \mu g$  mL $^{-1}$ . Posteriormente, esta solução foi novamente diluída em tolueno para se obter duas soluções de concentrações de 6 ng mL-1 e 60 ng mL-1. O SRM NIST 1084a foi diluído de forma semelhante até concentrações de 5 ng m $L^{-1}$  e 50 ng m $L^{-1}$ . As soluções foram sempre preparadas no dia em que seriam analisadas e descartadas após análise, pois não se dispunha de informações sobre a estabilidade delas.

# *Balanço de massa elementar*

O cálculo do balanço de massa elementar contribui para a validação de técnicas de separação (Duyck, 2001). Esse balanço foi empregado para validação do fracionamento da fração de parafinas, aromáticos e polares (PAP) em subfrações concentradoras de porfirinas. O balanço de massa (B.M.) elementar para V e Ni nas subfrações porfirínicas dos óleos T1 e NIST 1634c foi calculado segundo a equação abaixo:

B.M. = 
$$
[m_{Fr1} C_{Fr1} + ... + m_{Frn} C_{Frn}] \times 100 / C_{SF}
$$

onde  $m_{Ff1}$ , ...,  $m_{Ff1}$  são as massas das n subfrações obtidas a partir de 1 g da fração de parafinas, aromáticos e polares; C  $_{Fr1}$ , ..., C  $_{Frn}$  são as concentrações (em mg kg<sup>-1</sup>) de V ou Ni nas n subfrações e C  $_{SF}$  é a concentração de V ou Ni na fração PAP, determinadas por ICPMS após solubilização em tolueno.